## **Note de lecture**

## **Exemple 1 : Au RP 2021, l'aire d'attraction des villes de Toulouse compte 89 946 femmes âgées de 15 ou plus diplômées de l'enseignement supérieur de niveau bac + 5 ou plus**

Pour retrouver cette donnée dans le CSV du DS\_RP\_FORMATION\_PRINC au nouveau format, il vous faudra filtrer certaines colonnes :  $GEO = 005$ GEO\_OBJECT = AAV2020  $AGE = Y_GE15$ EDUC=700\_RP  $SEX = F$ La valeur est alors obtenue dans OBS\_VALUE

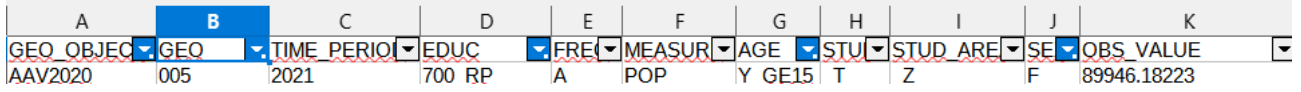

## **Exemple 2 : Dans le bassin de vie de Sully-sur-Loire, au RP 2021, 218 hommes âgés de 25 à 39 ans sont sans diplômes ou ont le certificat d'études primaires**

Pour retrouver cette donnée dans le CSV du DS\_RP\_FORMATION\_PRINC au nouveau format, il vous faudra filtrer certaines colonnes :  $GEO = 45315$ GEO\_OBJECT = BV2022 EDUC=001T100\_RP  $SEX = F$ AGE=Y\_GE15 La valeur est alors obtenue dans OBS\_VALUE

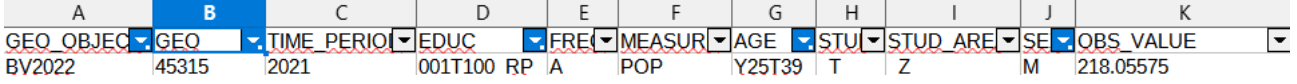

## **Exemple 3 : Dans la métropole de Grenoble-Alpes-Métropole, au RP 2021, 21 709 enfants âgés de 6 à 10 ans résident et sont scolarisés dans la même commune , 2 905 sont scolarisés dans une autre commune**

Pour retrouver cette donnée dans le CSV au nouveau format, il vous faudra filtrer certaines colonnes : GEO = 200040715 GEO\_OBJECT = EPCI  $EDU\overline{C}$ = T  $SEX = T$ AGE=Y6T10 STUD\_AREA=10 et 20\_30 La valeur est alors obtenue dans OBS\_VALUE

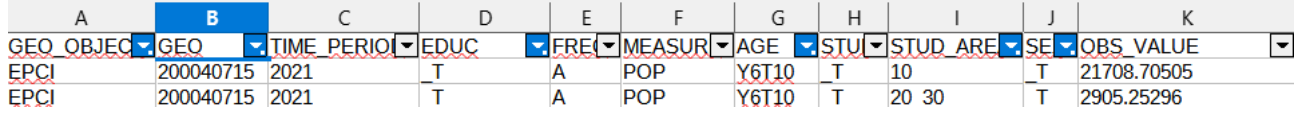